### REGULAMIN FUNKCJONOWANIA DZIENNIKA ELEKTRONICZNEGO LIBRUS W ZESPOLE SZKOLNO – PRZEDSZKOLNYM NR 9 W POZNANIU.

#### PODSTAWA PRAWNA

1. Ustawa z dnia 29 sierpnia 1997 o ochronie danych osobowych (Dz. U. 1997 Nr 133, poz. 883 z późniejszymi zmianami).

2. Rozporządzenie Ministra Edukacji Narodowej i Sportu z dnia 19 lutego 2002 r. w sprawie sposobu prowadzenia przez publiczne przedszkola, szkoły i placówki dokumentacji przebiegu nauczania, działalności wychowawczej i opiekuńczej oraz rodzajów tej dokumentacji (Dz. U. Nr 23, poz. 225 z późniejszymi zmianami).

3. Statut Zespołu Szkolno – Przedszkolnego nr 9 w Poznaniu.

Rozdział 1. Postanowienia ogólne.

1. W Zespole Szkolno – Przedszkolnym nr 9 w Poznaniu za pośrednictwem strony https://synergia.librus.pl funkcjonuje dziennik elektroniczny.

2. Dziennik stanowi obowiązkową dokumentację w klasach I – VIII Szkoły Podstawowej.

3. Oprogramowanie oraz usługi związane z obsługą dziennika dostarczane są przez firmę zewnętrzną współpracującą ze Szkołą.

4. Podstawą działania dziennika elektronicznego jest wydana przez organ prowadzący Szkołę zgoda na prowadzenie dzienników lekcyjnych wyłącznie w formie elektronicznej oraz umowa podpisana przez Dyrektora Szkoły z uprawnionym przedstawicielem firmy dostarczającej i obsługującej system dziennika elektronicznego.

5. Za niezawodność działania systemu, ochronę danych osobowych umieszczonych na serwerach oraz tworzenie kopii bezpieczeństwa odpowiada firma nadzorująca pracę dziennika elektronicznego, pracownicy Szkoły, którzy mają bezpośredni dostęp do edycji i przeglądania danych oraz rodzice w zakresie udostępnionych im danych.

6. Szczegółową odpowiedzialność obu stron reguluje zawarta pomiędzy stronami umowa oraz przepisy obowiązującego w Polsce prawa.

7. Podstawą prawną funkcjonowania dziennika elektronicznego, przechowywania i przetwarzania w nim danych uczniów, rodziców oraz dokumentowania przebiegu nauczania jest: Rozporządzenie Ministra Edukacji Narodowej z dnia 29 sierpnia 2014 r. w sprawie sposobu prowadzenia przez publiczne przedszkola, szkoły i placówki dokumentacji przebiegu nauczania, działalności wychowawczej i opiekuńczej oraz rodzajów tej dokumentacji (Dz.U.2014 poz.1170) oraz art.23 pkt.1. ust.2 Ustawy z dnia 29 sierpnia 1997 r. o ochronie danych osobowych. (tekst jednolity: Dz. U. 2014 r. poz. 1182 ze zm.)

8. Zgodnie z zapisem ustawy o przechowywaniu i przetwarzaniu danych osobowych: Art. 23 pkt 1 ust. 2 ustawy z dnia 29 sierpnia 1997 r. o ochronie danych osobowych (tekst jednolity: Dz. U. 2014 r. poz. 1182 ze zm.) Dyrektor szkoły nie jest zobligowany do zbierania zgody na przetwarzania danych osobowych w związku z obowiązkami wynikającymi z Rozporządzenia Ministra Edukacji Narodowej z dnia 29 sierpnia 2014 r. w sprawie sposobu prowadzenia przez publiczne przedszkola, szkoły i placówki dokumentacji przebiegu nauczania, działalności wychowawczej i opiekuńczej oraz rodzajów tej dokumentacji (Dz.U.2014 poz.1170).

9. Administratorem danych osobowych jest Zespół Szkolno -Przedszkolny nr 9 w Poznaniu. Celem przetwarzania danych osobowych jest realizacja obowiązków wynikających z Rozporządzenia Ministra Edukacji Narodowej z dnia 29 sierpnia 2014 r. w sprawie sposobu prowadzenia przez publiczne przedszkola, szkoły i placówki dokumentacji przebiegu nauczania, działalności wychowawczej opiekuńczej oraz rodzajów tej dokumentacji (Dz.U.2014 poz.1170). 10. Zasady funkcjonowania dziennika elektronicznego zostały opracowane na podstawie Rozporządzenia Ministra Edukacji Narodowej z dnia 29 sierpnia 2014 r. w sprawie sposobu prowadzenia przez publiczne przedszkola, szkoły i placówki dokumentacji przebiegu nauczania, działalności wychowawczej i opiekuńczej oraz rodzajów tej dokumentacji (Dz.U.2014 poz.1170).

11. Na podstawie powyższego rozporządzenia oceny bieżące, frekwencja, tematy zajęć, oceny klasyfikacyjne śródroczne, roczne i końcowe są wpisywane do dziennika elektronicznego.

12.Pracownicy Szkoły zobowiązani są do stosowania zasad zawartych w poniższym dokumencie, przestrzegania przepisów obowiązujących w Szkole.

### ROZDZIAŁ 2. KONTA W DZIENNIKU ELEKTRONICZNYM

1. Każdy użytkownik posiada własne konto w systemie dziennika elektronicznego, za które osobiście odpowiada. Szczegółowe zasady dla poszczególnych kont opisane są w zakładce POMOC w dzienniku elektronicznym po zalogowaniu się na swoje konto (https://synergia.librus.pl/help) oraz w poszczególnych rozdziałach tego dokumentu.

2. Hasło musi być zmieniane co 30 dni z wyjątkiem rodziców oraz uczniów, gdzie zmiana następuje co 90 dni.

Hasło musi się składać co najmniej z 8 znaków i być kombinacją małych i dużych liter oraz cyfr. Początkowe hasło do swojego konta, które użytkownik dostanie od Administratora, służy tylko do pierwszego zalogowania. Konstrukcja systemu wymusza na użytkowniku okresową zmianę hasła.

3. Użytkownik jest zobowiązany stosować się do zasad bezpieczeństwa w posługiwaniu się loginem i hasłem do systemu, które otrzymał.

4. W przypadku utraty hasła lub podejrzenia, że zostało odczytane/wykradzione przez osobę nieuprawnioną, użytkownik zobowiązany jest do poinformowania o tym fakcie wychowawcę klasy, który powiadomi administratora dziennika elektronicznego.

5. W dzienniku elektronicznym funkcjonują następujące grupy kont posiadające odpowiadające im uprawnienia:

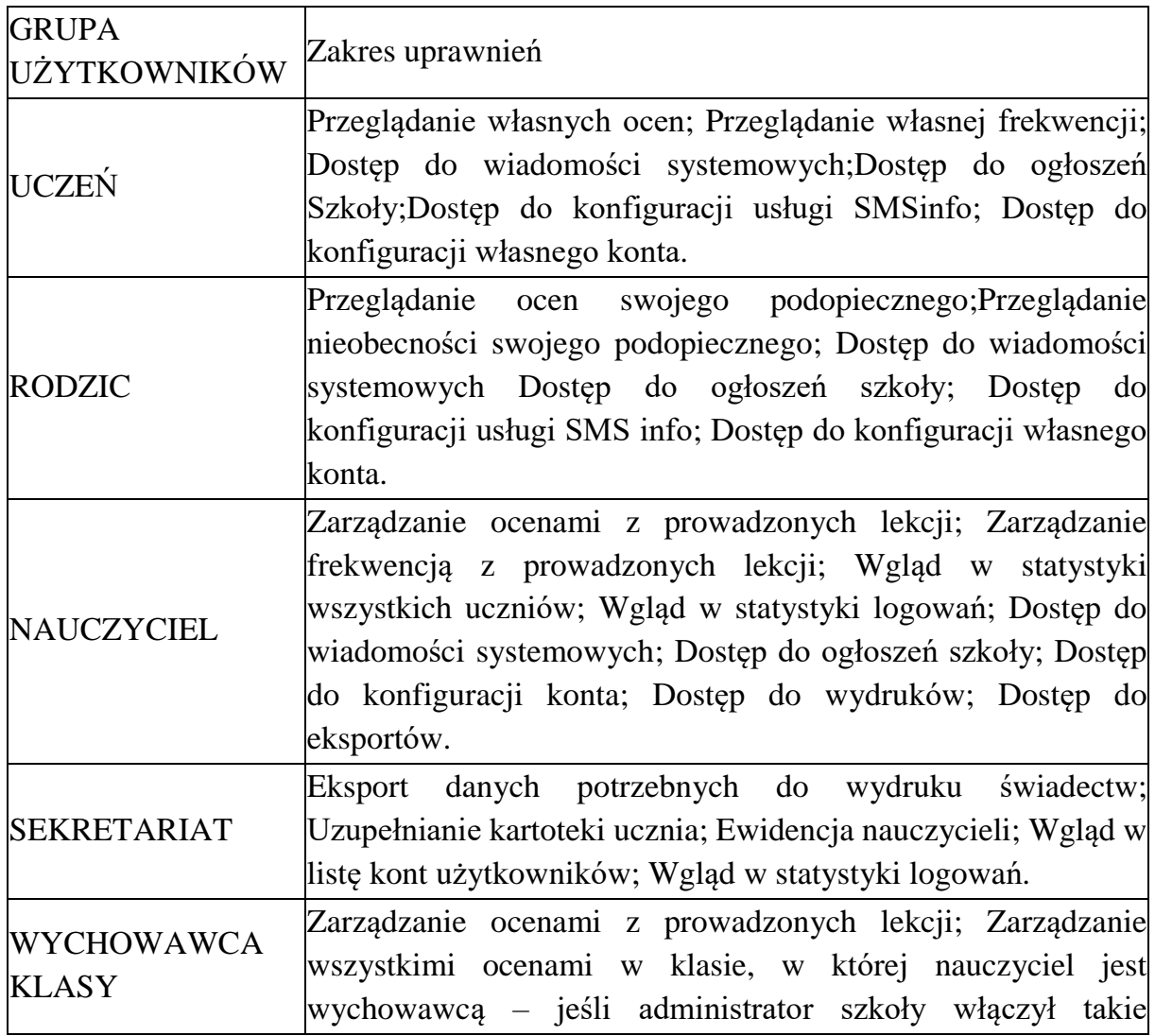

uprawnienie; Zarządzanie frekwencją z prowadzonych przedmiotów; Zarządzanie frekwencją w klasie, w której nauczyciel jest wychowawcą; Edycja danych uczniów w klasie, w której nauczyciel jest wychowawcą; ; Wgląd w statystyki wszystkich uczniów; Wgląd w statystyki logowań ; Przeglądanie ocen wszystkich uczniów w klasie, w której nauczyciel jest wychowawcą; Przeglądanie frekwencji wszystkich uczniów w klasie, w której nauczyciel jest wychowawcą; Dostęp do wiadomości systemowych; Dostęp do ogłoszeń Szkoły; Dostęp do konfiguracji konta Dostęp do wydruków; Dostęp do eksportów; Zarządzanie swoim planem lekcji.

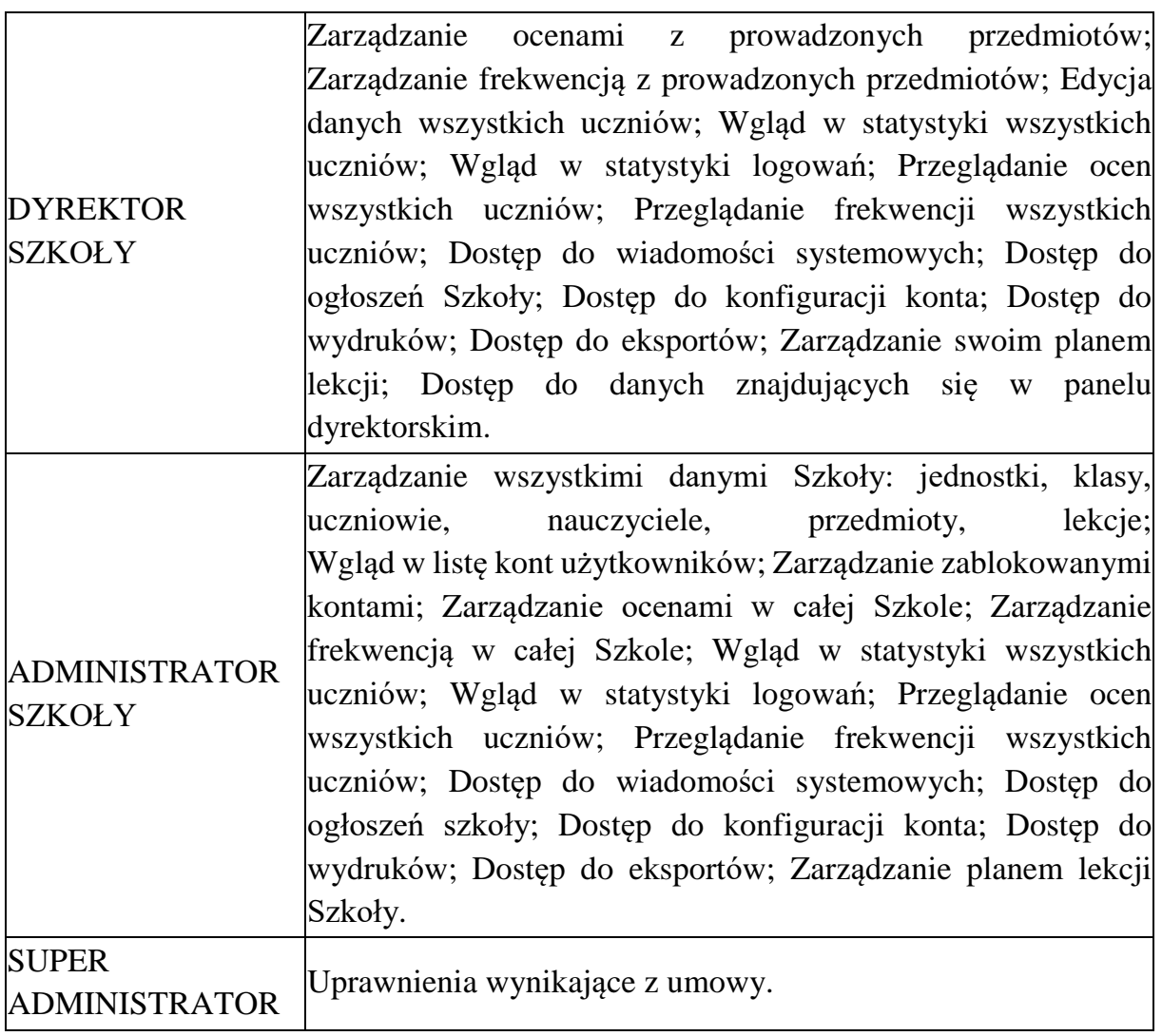

6. Każdy użytkownik ma obowiązek dokładnego zapoznania się z zakładkami POMOC i REGULAMINY dostępnymi po zalogowaniu się na swoje konto, w szczególności regulaminem korzystania z Systemu oraz regulaminem usługi SMSInfo (rodzice, uczniowie). Zasady te są opisane w zakładce POMOC w dzienniku elektronicznym po zalogowaniu się na swoje bezpłatne konto na stronie https://synergia.librus.pl/help.

7. Uprawnienia przypisane do kont, w szczególności tych dyrektorskich, nauczycielskich oraz administratorskich, mogą zostać zmienione przez Administratora Dziennika Elektronicznego oraz Super Administratora. Aktualna lista uprawnień publikowana jest w dokumentacji Systemu dostępnej po zalogowaniu na kontach Dyrektora Szkoły oraz Administratora Dziennika Elektronicznego.

ROZDZIAŁ 3. PRZEKAZYWANIE INFORMACJI W DZIENNIKU ELEKTRONICZNYM

1. W dzienniku elektronicznym do przekazywania i wymiany informacji służą moduły WIADOMOŚCI, OGŁOSZENIA oraz moduł SZKOLNY SMS. 2. W Szkole w dalszym ciągu funkcjonują dotychczasowe formy komunikacji z rodzicami tj. dzienniczek ucznia, zebrania, konsultacje indywidualne, rozmowy z nauczycielami.

3. Szkoła może, na życzenie rodzica, udostępnić papierowe wydruki, które są przewidziane dla konta Rodzica w systemie dziennika elektronicznego. 4. Moduł WIADOMOŚCI służy do komunikacji i przekazywania informacji. 5. Moduł WIADOMOŚCI nie może zastąpić oficjalnych podań papierowych, które regulują przepisy odnośnie szkolnej dokumentacji.

6. Obowiązkiem rodzica jest systematyczne odczytywanie informacji zawartej w module WIADOMOŚCI. Odczytanie informacji jest równoznaczne z przyjęciem jej treści, co potwierdzone zostaje automatycznie odpowiednią adnotacją systemu przy wiadomości. Adnotację potwierdzającą odczytanie wiadomości w systemie uważa się za równoważną skutecznemu dostarczeniu jej do rodzica danego ucznia. 7. Jeśli nauczyciel uzna, że niestosowne zachowanie ucznia wymaga szczególnego odnotowania, powinien wysłać odpowiednią treść do rodzica za pomocą WIADOMOŚCI wybierając RODZAJ informacji jako UWAGA.

8. Wiadomości odznaczone jako UWAGI, będą automatycznie dodawane do kartoteki danego ucznia z podaniem: Daty wysłania. Imienia i nazwiska nauczyciela wpisującego uwagę. Adresata. Tematu i treści uwagi. Daty odczytania przez rodzica. 9. Usunięcie przez rodzica przeczytanej UWAGI ze swojej zakładki WIADOMOŚCI w dzienniku elektronicznym nie powoduje jej usunięcia z systemu.

10. Za pomocą OGŁOSZEŃ można powiadamiać uczniów i rodziców o zebraniach z rodzicami, liście obowiązujących lektur czy terminach ważniejszych sprawdzianów.

Moduł ten należy wykorzystywać, gdy niepotrzebna jest informacja zwrotna o przeczytaniu wiadomości lub nadesłanie na nią odpowiedzi.

11. Moduł OGŁOSZENIA daje możliwość wyświetlania informacji razem lub osobno: wszystkim uczniom w Szkole, wszystkim rodzicom lub prawnym opiekunom dzieci uczęszczających do Szkoły, wszystkim nauczycielom w Szkole. 12. Zakazuje się usuwania nieaktywnych OGŁOSZEŃ. Zapewni to całkowitą archiwizację danych przez firmę oraz Administratora Dziennika Elektronicznego oraz da możliwość poprawnego odczytania w przyszłości.

#### ROZDZIAŁ 4. SUPER ADMINISTRATOR

1. Ze strony firmy wyznaczona jest osoba zwana Super Administratorem odpowiedzialna za kontakt ze Szkołą. Jej zakres działalności określa umowa zawarta pomiędzy firmą i Dyrektorem Szkoły.

ROZDZIAŁ 5. ADMINISTRATOR SZKOŁY (Administrator Dziennika Elektronicznego)

1. Za poprawne funkcjonowanie dziennika elektronicznego w Szkole odpowiedzialny jest Administrator Dziennika Elektronicznego. 2.Wszystkie operacje dokonywane na koncie Administratora Dziennika Elektronicznego powinny być wykonywane ze szczególną uwagą i po dokładnym rozpoznaniu zasad funkcjonowania Szkoły.

3. Do obowiązków Administratora Dziennika Elektronicznego należy: a/ Zapoznanie użytkowników z przepisami i zasadami użytkowania sytemu.

b/ Informowanie o nowo utworzonych kontach - Administrator Dziennika Elektronicznego ma obowiązek przekazać je bezpośrednio ich właścicielom lub wychowawcom klas.

c/ W przypadku przejścia ucznia do innej klasy lub skreślenia go z listy uczniów Administrator Dziennika Elektronicznego przed dokonaniem tej operacji ma obowiązek zarchiwizować oraz dokonać wydruku kartoteki danego ucznia i przekazać wydruk do sekretariatu Szkoły, celem umieszczenia go w szkolnym archiwum w Arkuszu Ocen danego ucznia.

d/ Administrator Dziennika Elektronicznego ma obowiązek co 30 dni zmieniać hasło. Hasło musi się składać co najmniej z 8 znaków i być kombinacją liter i cyfr. e/ Do obowiązków Administratora Dziennika Elektronicznego należy systematyczne sprawdzanie WIADOMOŚCI na swoim koncie i jak najszybsze odpowiadanie na nie

oraz ustawienie automatycznego powiadomienia e-mailem o nowej WIADOMOŚCI w systemie.

f/ Systematyczne umieszczanie ważnych OGŁOSZEŃ mających kluczowe znaczenie dla działania systemu.

g/ Promowanie wśród wszystkich użytkowników wykorzystywania możliwości danego systemu, stosowania modułów mogących usprawnić przepływ informacji w Szkole.

4. Jeśli nastąpi zablokowanie konta Nauczyciela, Administrator Dziennika Elektronicznego ma obowiązek:

a/ Skontaktować się osobiście z nauczycielem i wyjaśnić powód blokady. b/ W razie zaistnienia próby naruszenia bezpieczeństwa powiadomić firmę nadzorującą poprzez wysłanie informacji do Super Administratora.

c/ Sprawdzić wraz z nauczycielem aktualną zawartość jego konta z tworzonymi kopiami bezpieczeństwa i jeśli jest taka potrzeba, przywrócić do prawidłowej zawartości. d/ Wygenerować i przekazać nowe jednorazowe hasło dla nauczyciela.

5. Administrator Dziennika Elektronicznego jest zobowiązany nie udostępniać nikomu, poza Szkolnym Administratorem Sieci Komputerowej, żadnych danych konfiguracyjnych szkolnej sieci komputerowej, mogących przyczynić się do obniżenia poziomu bezpieczeństwa.

6. Archiwizacja danych: archiwizacja elektronicznego dziennika następuje dwa razy w ciągu roku szkolnego: w terminie 10 dni od dnia zakończenia pierwszego okresu i w terminie 10 dni od dnia zakończenia danego roku szkolnego. Dane stanowiące dziennik elektroniczny zapisuje się na informatycznym nośniku danych w dwóch jednobrzmiących egzemplarzach [standardowa płyta CD/DVD lub zewnętrzny dysk twardy], według stanu odpowiednio na dzień zakończenia roku szkolnego oraz na dzień zakończenia semestru.

## ROZDZIAŁ 6. DYREKTOR SZKOŁY

1. Za kontrolowanie poprawności uzupełniania dziennika elektronicznego odpowiada Dyrektor Szkoły lub wyznaczony przez niego Wicedyrektor.

2. Do 30 września Dyrektor Szkoły sprawdza uzupełnienie przez wychowawców klas wszystkich danych uczniów potrzebnych do prawidłowego działania dziennika elektronicznego.

3. Dyrektor Szkoły jest zobowiązany:

a/ Systematycznie sprawdzać statystyki logowań.

b/ Kontrolować systematyczność wpisywania ocen i frekwencji przez nauczycieli.

c/ Systematycznie odpowiadać na wiadomości nauczycieli, rodziców i uczniów.

d/ Bezzwłocznie przekazywać uwagi za pomocą WIADOMOŚCI.

e/ Przekazywać ważne informacje za pomocą OGŁOSZEŃ.

f/ Generować odpowiednie statystyki, np. zbiorcze dla nauczycieli, a następnie ich wyniki i analizę przedstawiać na radach pedagogicznych.

g/ Dochowywać tajemnicy odnośnie postanowień zawartych w umowie mogących narazić działanie systemu informatycznego na utratę bezpieczeństwa.

4. O sprawdzeniu dziennika elektronicznego Dyrektor Szkoły powiadamia wszystkich nauczycieli szkoły za pomocą WIADOMOŚCI.

# ROZDZIAŁ 7. WYCHOWAWCA KLASY/ODDZIAŁU

1. Dziennik elektroniczny danej klasy prowadzi wyznaczony przez Dyrektora Szkoły Wychowawca Klasy. Każdy Wychowawca Klasy jest odpowiedzialny za prowadzenie dziennika elektronicznego swojej klasy w zakresie opisanym w poniższym rozdziale.

2. Wychowawca Klasy powinien zwrócić szczególną uwagę na moduł Edycja Danych Uczniów.

3. Poza wszystkimi elementami potrzebnymi do późniejszego wydruku świadectw powinien również wypełnić pola dotyczące numerów telefonów kontaktowych i adresów poczty elektronicznej rodziców (jeżeli je posiadają) oraz jeśli dziecko posiada opinię lub orzeczenie z poradni, odznaczyć ten fakt w odpowiednim miejscu.

4. Jeśli w danych osobowych ucznia nastąpią zmiany (np. zmiana nazwiska), Wychowawca Klasy ma obowiązek dokonać odpowiednich zmian w dzienniku elektronicznym, za których wprowadzenie bezpośrednio odpowiada.

Jeśli Wychowawca nie posiada takich uprawnień zgłasza te zmiany do Szkolnego Administratora.

5. Do 20 września w dzienniku elektronicznym Wychowawca Klasy uzupełnia dane uczniów swojej klasy.

6. W dniu poprzedzającym posiedzenie śródrocznej lub rocznej rady pedagogicznej Wychowawca Klasy dokonuje wydruków odpowiednich statystyk, podpisuje je i przekazuje Wicedyrektorowi.

7. Oceny zachowania wpisuje Wychowawca Klasy według zasad określonych w Wewnątrzszkolnym Systemie Oceniania.

8. W przypadku przejścia ucznia do innej szkoły lub klasy Wychowawca Klasy zgłasza ten fakt Administratorowi Dziennika Elektronicznego poprzez wysłanie

WIADOMOŚCI. Na podstawie takiej informacji Administrator Dziennika Elektronicznego może przenieść go do innej klasy lub wykreślić z listy uczniów.

9. Eksportu danych do świadectw z systemu informatycznego dokonuje Wychowawca Klasy wraz z Administratorem Dziennika Elektronicznego.

10. Wychowawca Klasy przegląda na bieżąco frekwencję i dokonuje odpowiednich zmian, np. usprawiedliwień, likwidacji podwójnych nieobecności itp. Jeśli w wyniku błędnego zaznaczenia przez dwóch nauczycieli nieobecności ucznia na tej samej godzinie lekcyjnej pojawiła się podwójna nieobecność, Wychowawca Klasy jest zobowiązany zgłoszenia tego faktu Administratorowi Dziennika Elektronicznego. Częstotliwość tych czynności (zwłaszcza usprawiedliwień) nie może być mniejsza niż raz w tygodniu.

11. Na zebrania z rodzicami wychowawcy mogą drukować z systemu dziennika elektronicznego zestawienia ocen, frekwencji i potrzebnych statystyk do wykorzystania w czasie spotkania z rodzicami. Jeżeli rodzic nie jest obecny na zebraniu, Wychowawca Klasy nie ma obowiązku dodatkowego zawiadamiania o ocenach, poza określonym w szkole systemem dziennika elektronicznego.

12. Wychowawca Klasy regularnie uzupełnia moduł WYWIADÓWKI i systematycznie odnotowuje w nim obecność rodzica, zaznaczając odpowiednie opcje.

13. Plan lekcji będzie publikowany na kontach uczniów oraz rodziców. W przypadku zmian w planie lekcji, Wychowawca Klasy jest zobowiązany do ich odnotowania w terminie nie później niż 5 dni po ich wystąpieniu tak, aby stały się one widoczne dla uczniów oraz rodziców.

14. Na wrześniowych godzinach wychowawczych uczniowie poznają zasady funkcjonowania dziennika elektronicznego w Szkole.

15. Na pierwszym zebraniu z rodzicami Wychowawcy klas pierwszych mają obowiązek osobiście rozdać rodzicom loginy i hasła do ich kont oraz kont ich dzieci. Na tym zebraniu przekazują podstawowe informacje o tym jak korzystać z dziennika elektronicznego i wskazują, gdzie i jak można uzyskać pomoc w jego obsłudze (https://synergia.librus.pl/help - po zalogowaniu się na swoje konto).

16. Fakt otrzymania loginów, haseł oraz zapoznanie się z zasadami funkcjonowania dziennika elektronicznego w Szkole rodzic potwierdza podpisując się osobiście na specjalnej liście.

ROZDZIAŁ 8. NAUCZYCIEL

1. Każdy nauczyciel jest osobiście odpowiedzialny za systematyczne wpisywanie do dziennika elektronicznego ocen bieżących, proponowanych ocen klasyfikacyjnych: śródrocznych, rocznych i końcowych.

2. Każdy nauczyciel, na początku prowadzonych przez siebie zajęć, osobiście sprawdza i wpisuje do dziennika elektronicznego nieobecności jak i obecności uczniów na zajęciach oraz temat lekcji. W trakcie trwania zajęć uzupełnia inne elementy, np. oceny uzyskane przez uczniów.

3. W przypadku prowadzenia zajęć za nieobecnego nauczyciela, nauczyciel ma obowiązek dokonywać zaznaczeń według zasad określonych w systemie dziennika elektronicznego.

4. Dla ucznia, któremu ustalono indywidualny tok nauczania mający na celu przywrócenie do prawidłowego funkcjonowania, dokumentację procesu dydaktycznego prowadzi się w tradycyjnej wersji papierowej (dziennik nauczania indywidualnego).

5. Uczestnictwo w szkoleniach organizowanych przez Administratora Dziennika Elektronicznego lub pracowników/szkoleniowców/trenerów firmy Librus Synergia dla każdego nauczyciela są obowiązkowe.

6. Każdy nauczyciel ma obowiązek przydzielić każdej ocenie jej kategorię.

7. Ocena wpisana do dziennika elektronicznego nie może być usuwana ani zmieniana bez podania przyczyn takiego postępowania.

8. W celu ujednolicenia i unikania pomyłek ustala się stosowanie następujących kolorów:

a/ oceny z testów, sprawdzianów i klasówek - kolor czerwony

b/ oceny z kartkówek - kolor zielony.

9. Każdy nauczyciel ma obowiązek sprawdzać na swoim koncie WIADOMOŚCI i OGŁOSZENIA.

10. Obowiązkiem każdego nauczyciela jest poinformowanie ucznia i jego rodziców o przewidywanych dla niego ocenach klasyfikacyjnych wykorzystując do tego system OCEN (przewidywana ocena śródroczna i przewidywana ocena roczna) w dzienniku elektronicznym według zasad i terminów określonych w Statucie Szkoły.

11. Śródroczne, roczne i końcowe oceny klasyfikacyjne ustalone na posiedzeniach zespołów klasyfikacyjnych, odbywających się według zasad zawartych w Statucie Szkoły, nauczyciel wpisuje do dziennika elektronicznego niezwłocznie wykorzystując do tego system OCEN (ocena śródroczna, ocena roczna), co jest jednoznaczne z przekazaniem ww. informacji uczniom i ich rodzicom.

12. Nauczyciel ma obowiązek umieszczać informacje o każdej zapowiedzianej pracy klasowej w TERMINARZU klasy, której ta praca klasowa dotyczy.

13. Nauczyciel jest osobiście odpowiedzialny za swoje konto i zgodnie z ustawą o ochronie danych osobowych z dnia 29 sierpnia 1997r. nie ma prawa udostępniać zasobów osobom trzecim.

14. Za ujawnienie poufnych danych z dziennika elektronicznego nauczyciel ponosi takie same konsekwencje jak w przypadku przepisów odnośnie szkolnej dokumentacji. 15. Nauczyciel jest zobligowany do ochrony komputera, z którego loguje się do dziennika elektronicznego, aby uczeń lub osoba postronna nie miała do niego dostępu. 16. W razie zauważenia naruszenia bezpieczeństwa nauczyciel powinien niezwłocznie zawiadomić o tym fakcie Administratora Dziennika Elektronicznego. Po zakończeniu pracy nauczyciel musi pamiętać o wylogowaniu się z konta.

17. Nauczyciel ma obowiązek utrzymywania powierzonego mu sprzętu komputerowego w należytym stanie.

18. Przed przystąpieniem do pracy nauczyciel zobowiązany jest do sprawdzenia, czy sprzęt nie został w widoczny sposób naruszony lub uszkodzony. W przypadku zaistnienia takiego stanu rzeczy należy niezwłocznie powiadomić o tym odpowiedniego Administratora Dziennika Elektronicznego.

19. Nauczyciel powinien dbać, by poufne dane prezentowane na monitorze komputera nie były widoczne dla osób trzecich.

### ROZDZIAŁ 10. RODZIC

1. Rodzice mają swoje niezależne konto w systemie dziennika elektronicznego, zapewniające podgląd postępów edukacyjnych ucznia oraz dających możliwość komunikowania się z nauczycielami w sposób zapewniający ochronę dóbr osobistych innych uczniów.

2. Na początku roku szkolnego rodzic dostaje login i hasło do konta swojego i dziecka. Fakt otrzymania tych uprawnień rodzic podpisuje osobiście w obecności wychowawcy na odpowiednim dokumencie. W przypadku jego nieobecności na zebraniu lub zagubieniu loginu i hasła, rodzic ma możliwość odebrania ich w sekretariacie szkolnym.

3. Rodzic na swoim koncie, poza możliwością zmiany swojego hasła, ma możliwość zmiany hasła konta swojego dziecka.

4. Standardowo wydaje się dla rodzica jeden login oraz hasło. W przypadku chęci odrębnego dostępu do systemu przez dwoje rodziców istnieje możliwość wydania osobnego loginu oraz hasła dla drugiego rodzica.

5. Dostęp rodziców i ich dzieci do poszczególnych modułów w dzienniku elektronicznym jest określony na podstawie umowy zawartej pomiędzy firmą a Dyrektorem Szkoły.

6. Rodzic może usprawiedliwić nieobecność dziecka. Za udostępnienie hasła i loginu dziecku odpowiada opiekun prawny dziecka.

7. Jeśli występują błędy we wpisach dziennika elektronicznego, rodzic ma prawo do odwołania się od nich według standardowych procedur obowiązujących w Szkole.

9. Moduł WIADOMOŚCI służy przekazywaniu istotnych informacji (nieobecność ucznia w szkole; usprawiedliwienia; wydarzenia losowe, w tym nagłe ograniczenia zdrowotne ucznia wpływające na proces uczenia itp.

8. Każdy rodzic po zalogowaniu się na swoim koncie z zakładce INFORMACJE (zgodnie z Ustawą z dnia 29 sierpnia 1997 o Ochronie Danych Osobowych) ma dostęp do raportu o zawartych w systemie danych dotyczących:

1) Informacji identyfikujących osobę (swoje dziecko).

2) Informacji z zakresu § 7 ust. 1 pkt. 1, 2, 3, 5 rozporządzenia Ministra Spraw Wewnętrznych i Administracji z dnia 29 kwietnia 2004r.

9. Obowiązkiem rodzica jest systematyczne (przynajmniej raz w tygodniu) zapoznawanie się z dostępnymi informacjami zawartymi w dzienniku elektronicznym (oceny, frekwencja, wiadomości, ogłoszenia, terminarz).

# ROZDZIAŁ 11. UCZEŃ

1. Na wrześniowych godzinach wychowawczych uczniowie klas pierwszych będą zapoznani przez Wychowawcę z zasadami funkcjonowania dziennika elektronicznego w Szkole.

2. Uczeń ma obowiązek zapoznać się z zasadami funkcjonowania dziennika elektronicznego w szkole, które są dostępne w zakładce POMOC i odpowiednich REGULAMINACH dostępnych po zalogowaniu się na swoje konto.

3. Uczeń, przy obsłudze swojego konta w dzienniku elektronicznym, ma takie same prawa, obowiązki i uprawnienia jak rodzic na swoim koncie.

## ROZDZIAŁ 12. POSTĘPOWANIE W CZASIE AWARII

1. Postępowanie Dyrektora Szkoły w czasie awarii:

a/ Dyrektor Szkoły ma obowiązek sprawdzić czy wszystkie procedury odnośnie zaistnienia awarii są przestrzegane przez Administratora Dziennika Elektronicznego, Administratora Sieci Komputerowej i Nauczycieli.

b/ Dopilnować jak najszybszego przywrócenia prawidłowego działania systemu.

c/ Zabezpieczyć środki na wypadek awarii w celu przywrócenia normalnego funkcjonowania systemu.

d/ Obowiązkiem Dyrektora jest niezwłoczne dokonanie naprawy w celu przywrócenia

prawidłowego działania systemu.

e/ O fakcie zaistnienia awarii i przewidywanym czasie jego naprawy Dyrektor Szkoły powinien powiadomić Administratora Dziennika Elektronicznego oraz nauczycieli.

f/ Jeśli usterka może potrwać dłużej niż jeden Dyrektor Szkoły powinien wywiesić na tablicy ogłoszeń w pokoju nauczycielskim odpowiednią informację.

3. Postępowanie Nauczyciela w czasie awarii:

1. W razie awarii systemu dziennika elektronicznego, komputera lub sieci informatycznej nauczyciel ma obowiązek na każdych prowadzonych przez siebie zajęciach sprawdzić listę obecności, zanotować temat lekcji oraz złożyć podpis na kartach zastępczych klas znajdujących się w sekretariacie.

2. Wszystkie awarie sprzętu komputerowego, oprogramowania czy sieci komputerowych mają być zgłaszane osobiście w dniu zaistnienia jednej z wymienionych osób: Administratorowi Sieci Komputerowej, Administratorowi Dziennika Elektronicznego, pracownikowi sekretariatu Szkoły.

3. Zalecaną formą zgłaszania awarii jest zgłoszenie tego faktu w sekretariacie Szkoły, który jest zobowiązany do niezwłocznego poinformowania o tym fakcie odpowiedniego pracownika Szkoły.

4. W żadnym przypadku nauczycielowi nie wolno podejmować samodzielnej próby usunięcia awarii ani wzywać do naprawienia awarii osób do tego nie wyznaczonych.

# ROZDZIAŁ 13. POSTANOWIENIA KOŃCOWE

1. Wszystkie tworzone dokumenty i nośniki informacji powstałe na podstawie danych z elektronicznego dziennika mają być przechowywane w sposób uniemożliwiający ich zniszczenie lub kradzież według zasad określonych w Rozporządzeniu Ministra Edukacji Narodowej z dnia 29 sierpnia 2014 r. w sprawie sposobu prowadzenia przez publiczne przedszkola, szkoły i placówki dokumentacji przebiegu nauczania, działalności wychowawczej i opiekuńczej oraz rodzajów tej dokumentacji (Dz.U.2014 poz.1170).

2. Archiwizacja elektronicznego dziennika następuje dwa razy w ciągu roku szkolnego: w terminie 10 dni od dnia zakończenia pierwszego okresu i w terminie 10 dni od dnia zakończenia danego roku szkolnego. Dane stanowiące dziennik elektroniczny zapisuje się na informatycznym nośniku danych [standardowa płyta CD/DVD lub zewnętrzny dysk twardy], według stanu odpowiednio na dzień zakończenia semestru oraz na dzień zakończenia roku szkolnego.

3. Nie wolno przekazywać żadnych informacji odnośnie, np.: haseł, ocen, frekwencji itp., rodzicom i uczniom drogą telefoniczną, która nie pozwala na jednoznaczną

identyfikację drugiej osoby.

4. Możliwość edycji danych ucznia mają: Administrator Dziennika Elektronicznego, Dyrektor Szkoły oraz Wychowawca Klasy.

5. Wszystkie dane osobowe uczniów i ich rodzin są poufne.

6. Szkoła może udostępnić dane ucznia bez zgody rodziców odpowiednim organom na zasadzie oddzielnych przepisów i aktów prawnych obowiązujących w Szkole, np. innym szkołom w razie przeniesienia, uprawnionym urzędom kontroli lub nakazu sądowego.

7. Wszystkie poufne dokumenty i materiały utworzone na podstawie danych z dziennika elektronicznego, które nie będą potrzebne, należy zniszczyć w sposób jednoznacznie uniemożliwiający ich odczytanie.

8. Dokumentacja z funkcjonowania dziennika elektronicznego, wydruki, płyty CD lub DVD z danymi powinny być przechowywane w szkolnym archiwum/sejfie. 9. Komputery używane do obsługi dziennika elektronicznego powinny spełniać następujące wymogi:

a/ Na komputerach wykorzystywanych w Szkole do dziennika elektronicznego musi być legalne oprogramowanie.

b/ Wszystkie urządzenia i systemy stosowane w Szkole powinny być ze sobą kompatybilne.

c/ Nie należy zostawiać komputera bez nadzoru.

d/ Do zasilania należy stosować filtry zabezpieczające przed skokami napięcia.

e/ Oprogramowanie i numery seryjne powinny być przechowywane w bezpiecznym miejscu.

f/ Przechowywać informacje kontaktowe do serwisów w bezpiecznym miejscu.

g/ Należy zawsze używać połączeń szyfrowanych nawet w sieci wewnętrznej.

h/ Wszystkie urządzenia powinny być oznaczone w jawny sposób według zasad obowiązujących w Szkole.

Zasady funkcjonowania dziennika elektronicznego Librus Synergia w Zespole Szkolno – Przedszkolnym nr 9 w Poznaniu obowiązują od dnia 14 września 2019 r.